# **GIRDAC Image Editor And Converter Crack Activation X64 (Updated 2022)**

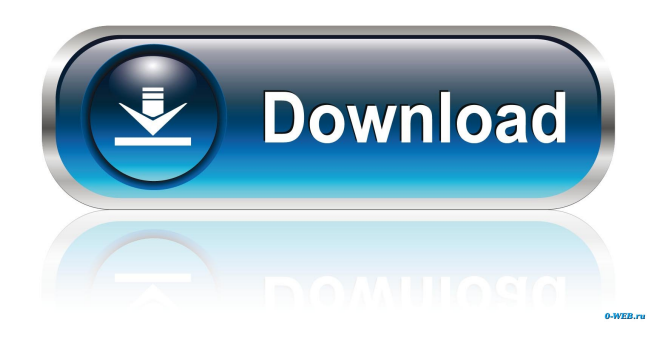

### **GIRDAC Image Editor And Converter Free Registration Code [Mac/Win]**

-------------------------------------------- GIRDAC Image Editor and Converter Activation Code is an easy-to-use image tool to edit, resize, rotate, mirror, chop, flip, crop and convert JPG, BMP, TIFF, GIF, TGA, PNG, WMF, EMF and other image files on the desktop. You can also combine and overlay multiple pictures and make a layered image. [Main Features] ■ Convert image to JPG, BMP, TIFF, GIF, TGA, PNG, WMF, EMF, JPEG2000, GIFV, MNG, WebP and other formats. ■ Import, save, view and delete image files, folders, or email. ■ Crop, resize, mirror, flip, rotate, reshape, reposition, scale, crop, merge, combine, overlay, shade, make transparent, red, green, blue, contrast, brighten, sharpen, emboss and more. ■ Edit colors, brightness, saturation, red, green, blue, sharpness, contrast, halo, gamma, exposure, saturation, and black and white. ■ Apply effects such as border, frame, despeckle, emboss, expand, contract, fade, GIF animation, add watermark, create PDF, convert images into PSD. ■ Write text, draw and edit shapes, rotate, resize, move and delete text and edit text properties. ■ Merge, join, splite, merge, split, cut and paste images, graphics and text. ■ Edit rotation, shear, skew, perspective, scale, crop, rotate, transform, merge, reposition and more. ■ Assemble more than one image and make a layered image. ■ See image details, edit image comments and favorites. ■ Write the image properties in EXIF or IPTC. ■ Set image quality, resolution and size. ■ Select and edit the background color, insert a photo or logo, preview the image, and adjust image quality. ■ Output to a lot of image formats, including BMP, JPG, JPEG, PNG, GIF, TGA, TIFF, TIFF, PICT, WMF, WMF, EMF, EMF, PSD, GIFV, MNG, WebP, JPEG2000, GIFV, and more. ■ Crop, resize, rotate, flip, mirror, skew, adjust, crop, adjust crop, adjust rotation, resize,

#### **GIRDAC Image Editor And Converter [March-2022]**

The Image Editor and Converter software package has a modern, stylish design and a new look. It's so easy to use that you can add, modify, and convert images in no time at all. When you open the program, you can preview and open files and folders using the file browser. The windows resize as you move the slider on the left side of the window, and image thumbnails in the list on the right can be zoomed in and out using the two lines to the right of the thumbnail. Simply drag a picture to the top area and it will be added to the list. Image Editor and Converter can make any of the images in the folder change to any of the available formats. You can convert multiple files by selecting the files from the list on the left, and clicking the convert button. You can set the output settings and the resolution in advance by clicking the Options button, and then clicking the conversion button. You can also crop the pictures in the list, as well as resize, mirror, rotate, flip, scale, and add effects to the images. You can also merge images into one with the "Merge Image Files" function. You can also use the "Add Image Over Another" function to put an image over another one. You can also set the image roll, image shear, image resolution, color mode, grayscale mode, brightness, contrast, brightness, and sharpness. You can also use the image effects and blending, despeckle, border, frame, emboss, grain, shadow and gradient filters, watermark, text, text shadow, texture, diffuse, reflection, and textures. If you want to change a picture's size, go to the Options, select the "Output Size" option, and click on the "Change Size" button. This can also be done for the images in the list. You can also add any text to the images, and draw shapes, such as a star, rectangle, and free hand. You can also create one-way and two-way keyframes, set the keyframe options (keyframe type, speed, and repeat), and set the keyframes and keyframes on the timeline. You can also create a "Motion" sequence that makes the images move across the screen. You can also use the "Fade" function to make one or more of the images fade into another image, or fade out to nothing. You can 81e310abbf

### **GIRDAC Image Editor And Converter License Keygen [32|64bit]**

The GIRDAC image editor enables you to modify your pictures in real-time. It supports single or batch conversion of photos, GIFs and JPEGs and allows you to control the compression ratio, filter the image and change the colors of your picture. The program is designed to be extremely easy to use, so you won't need to be a specialist to benefit from its powerful features. With just a few clicks you'll be able to convert your pictures to an appropriate format in a few minutes. GIRDAC Image Editor and Converter Screenshots: GIRDAC Image Editor and Converter Publisher's description: GIRDAC image editor allows you to modify your pictures in real-time. The GIRDAC image editor supports batch conversion of photos, GIFs and JPEGs and allows you to control the compression ratio, filter the image and change the colors of your picture. The program is designed to be extremely easy to use, so you won't need to be a specialist to benefit from its powerful features. With just a few clicks you'll be able to convert your pictures to an appropriate format in a few minutes. One of the most powerful features of the GIRDAC image editor is its support for frames and borders. You can easily add a border, frame, title, a description, and a logo for your pictures. GIRDAC image editor has additional facilities for people who want to make their pictures look more appealing and creative. You can use the various tools in the image editor to add shadows, highlights, blur, sharpen, and despeckle your photos. GIRDAC image editor includes a tool for creating patterns. You can use the graphics editor to add a background and a frame to your pictures. The GIRDAC image editor provides a separate tool for creating various effects. You can add a focus effect, mirror effect, black and white effect, burn effect, tint effect, white spot effect, darken effect and other effects to your pictures. GIRDAC image editor also includes a tool for adding text to your pictures. You can use the various drawing tools to make your photos look unique and funny. You can change the fonts, colors, and other characteristics of the text in the GIRDAC image editor. The drawing tools in the program allow you to easily add cartoons to your pictures. GIRDAC image editor has a full set of tools for people who want to

#### **What's New In?**

Image Editor and Converter 4.2.0 - and what comes with it - the GIRDAC library and a standard library and converter - is a general purpose image processing tool. The image processing part of this program does not offer the level of image editing performance that Image Editor and Converter does, though it will fulfill its basic purpose just fine. Image Editor and Converter Free Download Image Editor and Converter 4.2.0 - and what comes with it - the GIRDAC library and a standard library and converter - is a general purpose image processing tool. The image processing part of this program does not offer the level of image editing performance that Image Editor and Converter does, though it will fulfill its basic purpose just fine. Image Editor and Converter Free Download Image Editor and Converter 4.2.0 - and what comes with it - the GIRDAC library and a standard library and converter - is a general purpose image processing tool. The image processing part of this program does not offer the level of image editing performance that Image Editor and Converter does, though it will fulfill its basic purpose just fine.George Barratt Brown George Barratt Brown (June 19, 1798 – May 10, 1868) was a Pennsylvania lawyer and politician. Biography He was born in Westmoreland County, Pennsylvania. Brown was educated at Dickinson College, studied law, and was admitted to the bar in 1818, commencing practice in Carlisle, Pennsylvania. He was a member of the Pennsylvania House of Representatives from 1821 to 1825 and served in the Pennsylvania State Senate from 1825 to 1828. He was elected as a Democrat to the 25th United States Congress to fill the vacancy caused by the death of Jonathan Roberts and served from February 26, 1826, to March 3, 1826. He was not a candidate for re-election to the 26th Congress. He was a member of the State

house of representatives in 1829. After leaving the legislature, he was appointed a justice of the peace, and in 1834 and 1836 was appointed a probate judge. He moved to Indiana, Pennsylvania, in 1838, and was appointed a delegate to the constitutional convention in 1850, and was elected to the U.S. House of Representatives from Pennsylvania in 1851 and was re-elected for three successive terms, serving from March 4, 1851, to March 3, 1857. In 1858, he was appointed the first United States commissioner to reside in Japan and remained there until 1862. He returned to the U.S. House of Representatives, but was an unsuccessful candidate for renomination in 1860. He was appointed a member of the Philadelphia City Council by Mayor Alexander Stewart in 1862, serving until his death. He died in Philadelphia in 1868, and was buried in the church

## **System Requirements For GIRDAC Image Editor And Converter:**

Total size is about 2.2 GB and you will need at least 128 GB space to install the game. Video card and graphics settings: To improve graphics, we suggest you change graphics setting to the lowest And then we suggest you change the resolution to the maximum Memory Setting (CPU): This is just a suggestion. Steam always wants to run the game in low graphic setting and if your PC has a better graphics card you might be able to run the game in

[https://cupcommunity.com/wp-content/uploads/2022/06/Free\\_GIF2SWF\\_Converter.pdf](https://cupcommunity.com/wp-content/uploads/2022/06/Free_GIF2SWF_Converter.pdf) [http://tutmagazine.net/wp-content/uploads/2022/06/cFos\\_Outlook\\_DAV.pdf](http://tutmagazine.net/wp-content/uploads/2022/06/cFos_Outlook_DAV.pdf) <https://infraovensculinary.com/wp-content/uploads/2022/06/HideCalc.pdf> <https://maratkabirov.com/wp-content/uploads/2022/06/gypber.pdf> [https://logicbg.com/wp-content/uploads/2022/06/Westnet\\_Usage\\_Meter.pdf](https://logicbg.com/wp-content/uploads/2022/06/Westnet_Usage_Meter.pdf) [https://nnewi.info/wp-content/uploads/2022/06/Particl\\_Wallet.pdf](https://nnewi.info/wp-content/uploads/2022/06/Particl_Wallet.pdf) <https://www.opgt.it/wp-content/uploads/2022/06/nashtaa.pdf> [https://www.eurofiveconseil.com/wp-content/uploads/2022/06/Taskbar\\_Timer\\_Portable.pdf](https://www.eurofiveconseil.com/wp-content/uploads/2022/06/Taskbar_Timer_Portable.pdf) <https://smallprix.ro/static/uploads/2022/06/dariivan.pdf> <https://mentalconnect.org/wp-content/uploads/2022/06/Microtrance.pdf>